# **GetMenu Function**

# **Description**

Return's the handle of a window's menu, if any. OpenInsight does not return the [HANDLE property](https://wiki.srpcs.com/display/Properties/HANDLE) for a menu entity. Use GetMenu() instead.

### **Syntax**

menu\_handle = **GetMenu** (hWnd)

### Parameter

The GetMenu function has the following parameter:

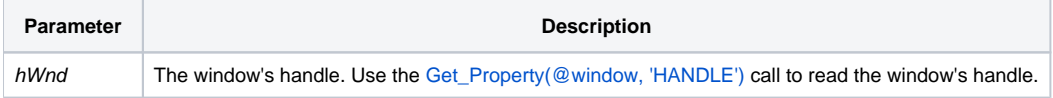

#### Returns

If menu\_handle returns a positive number, this is the window's menu handle. If menu\_handle returns 0, the window has no menu.

#### See Also

[HANDLE property](https://wiki.srpcs.com/display/Properties/HANDLE), [DTHANDLE property](https://wiki.srpcs.com/display/Properties/DTHANDLE)

## Example

```
/* if the current window contains a menu, hMenu will contain the handle after the GetMenu() call */
declare function GetMenu
hwnd = Get_Property(@window, 'HANDLE')
hMenu = GetMenu(hwnd)
```